### **Coğrafi veri tabanı oluşturma**

### **Elle sayısallaştırma kullanılarak veri dönüşümü**

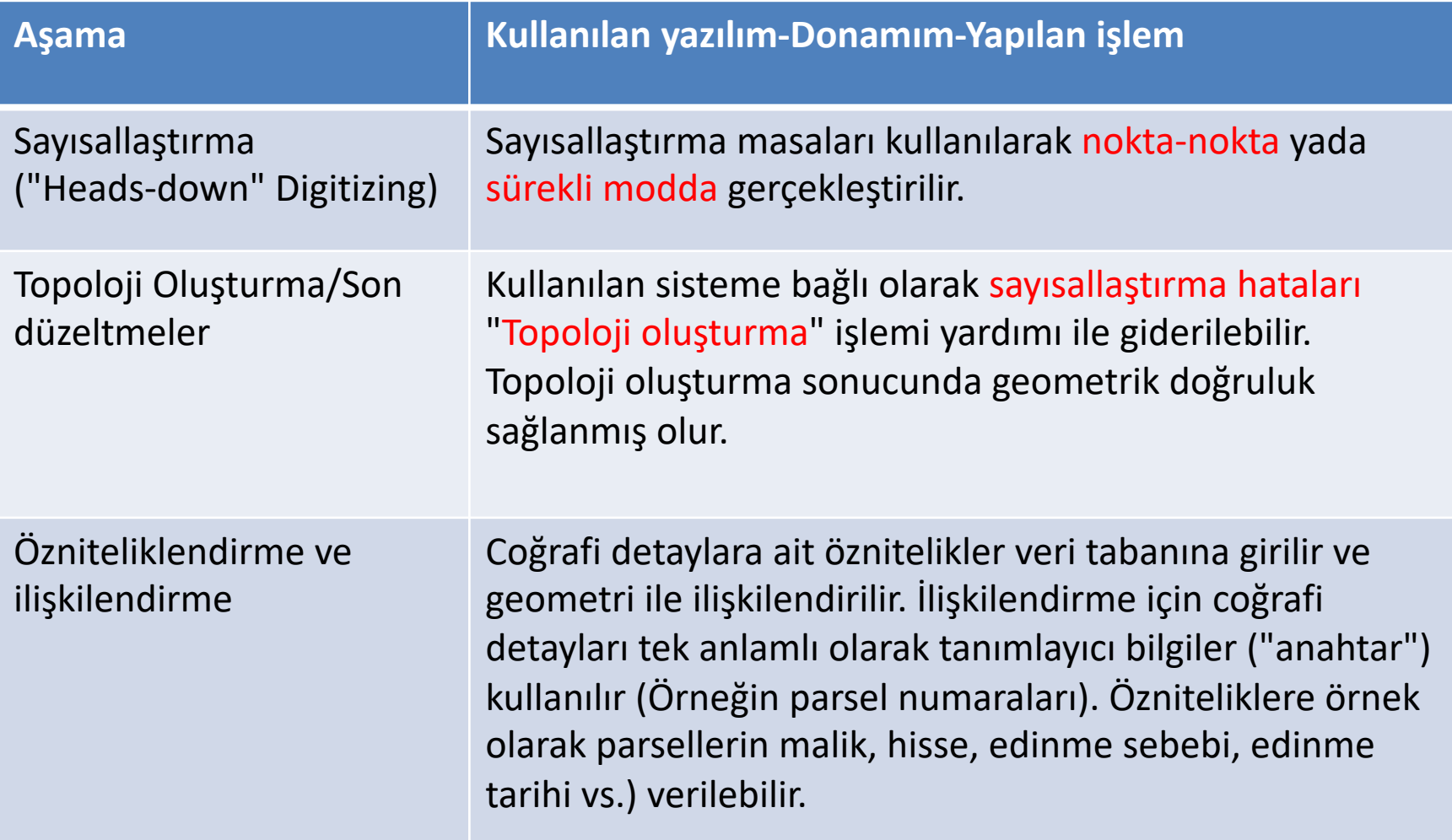

### **Yarı otomatik veri dönüşümü**

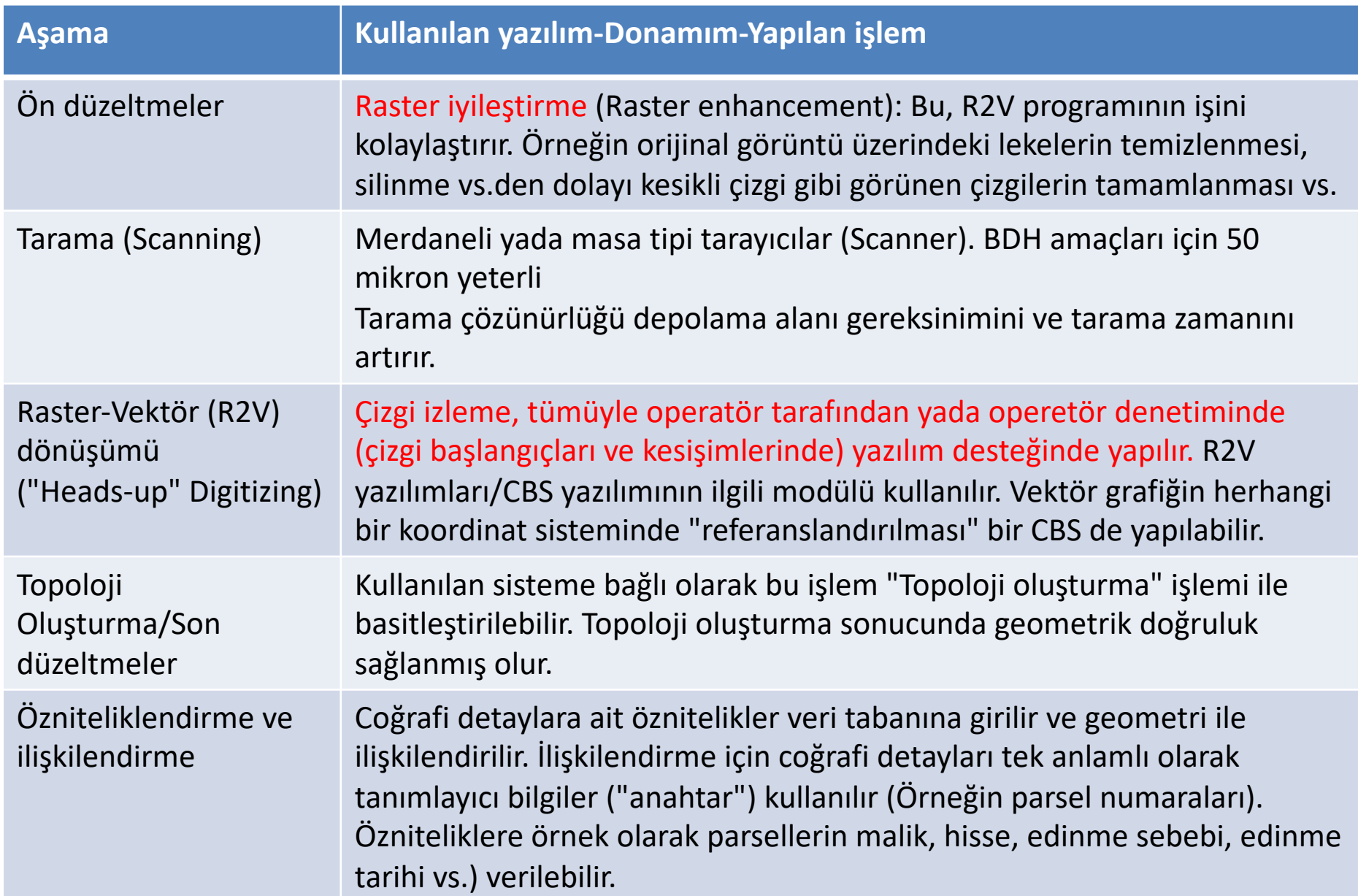

### **Tam otomatik veri dönüşümü**

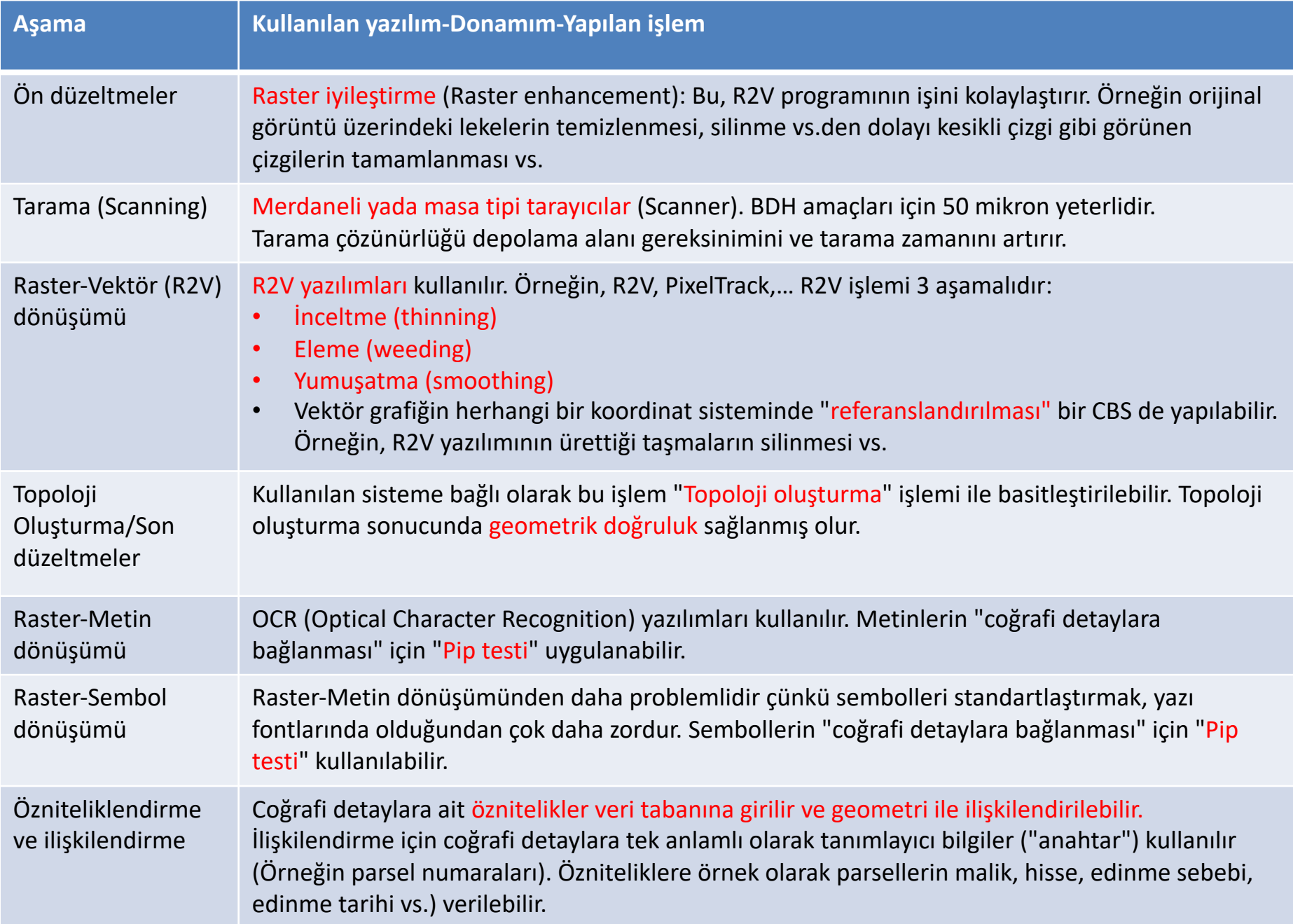

CBS kurmak için en önemli aşama gerekli verinin toplanmasıdır. **Toplam maliyet= Veri(%80) + yazılım/donanım(%20)** Coğrafi veri konumsal (spatial) ve konumsal olmayan (non-spatial) veri olarak sınıflandırılır.

BDH Sistemleri (BDHS) ve CBS ler arasındaki en önemli fark, BDHS lerde konumsal olmayan veri içeriğinin CBS lerdekine kıyaslanamayacak ölçüde az olmasıdır.

BDHS lerde konumsal olmayan veri renkler, fontlar, çizgi kalınlıkları, sembollendirme vs. ye ilişkin veridir. Bunlar bazen "geometrik öznitelikler" olarak anılır.

CBS ler kapsamında ise "konumsal olmayan veri" ile, arazi kullanım türü, toprak cinsi, parsel sahibi, parsel değeri, akarsu debisi, su deposu hacmi, boru çapı, karayolu şerit sayısı vs. gibi coğrafi veri tabanında, o veri tabanının kuruluş amacına göre bulunması gereken her tür tanımlayıcı veri anlaşılır.

Buna göre BDH/CBS'de veri girişi 3 aşamalı bir işlemdir:

- **Konumsal verinin girilmesi (Sayısallaştırma)**
- **Konumsal olmayan verinin girilmesi**
- **Konumsal ve konumsal olmayan verinin ilişkilendirilmesi**

Konumsal verinin toplanması oldukça zaman alıcı ve pahalı bir işlemdir.<br>Örneğin 1/ 25.000 lik bir haritanın sayısallaştırılması günler hatta haftalar alabilir.

Deneyimli bir operatörün **çizgi izleme hızı 1-2 mm/sn**. dir. İş yalnızca sayısallaştırma ile bitmemektedir. Sayısallaştırılan verinin geometrik olarak doğruluğunun sağlanması gerekir. Bunun için de sayısallaştırmadan sonra **düzeltme** (edit) işlemi gerekir.

Düzeltme de çok zaman alıcı bir işlemdir. Özellikle çok detay içeren haritalar için düzeltme, sayısallaştırma zamanının yarısına yakın zaman alabilir. Konumsal verinin girilmesi gibi elle, yarı otomatik ve tam otomatik yapılabilir. Standart testler, otomatik yöntemlerin elle sayısallaştırmaya göre eş yükseklik eğrilerinde 7, diğer detaylar açısından da 2 kat daha hızlı olduğunu göstermiştir(OEPPE, 1984).

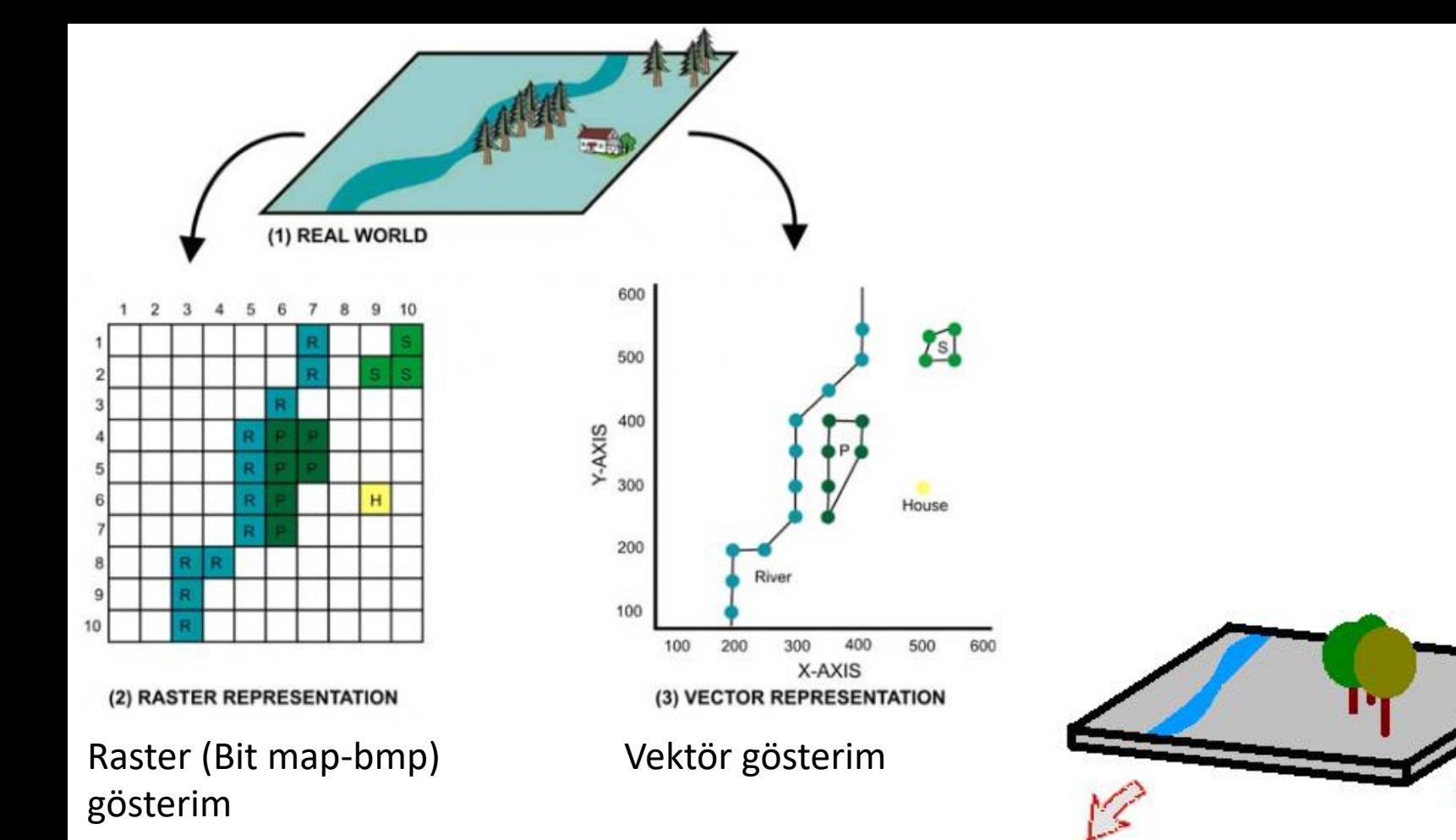

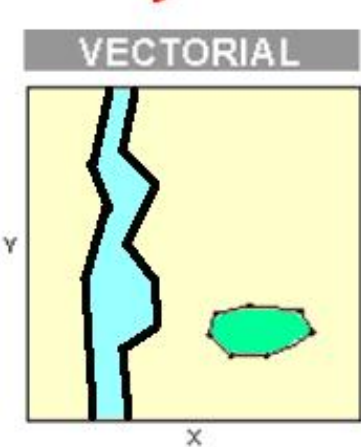

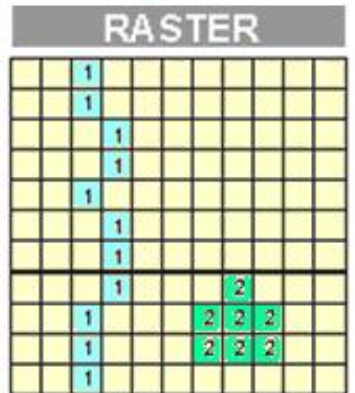

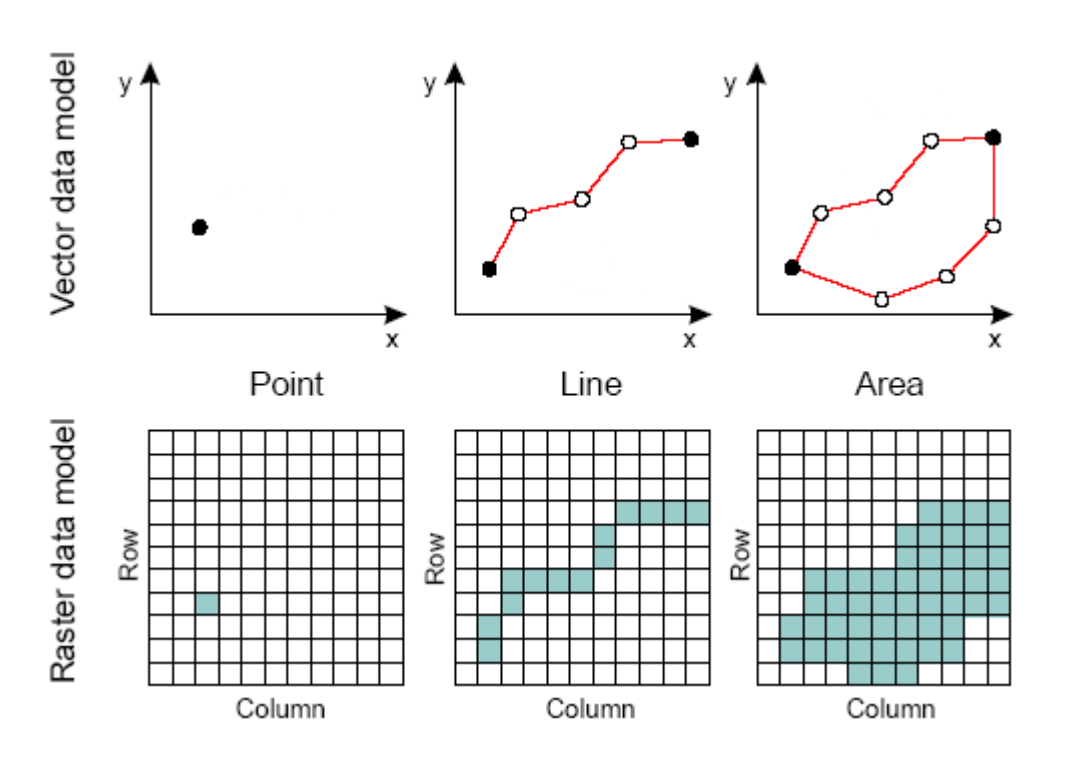

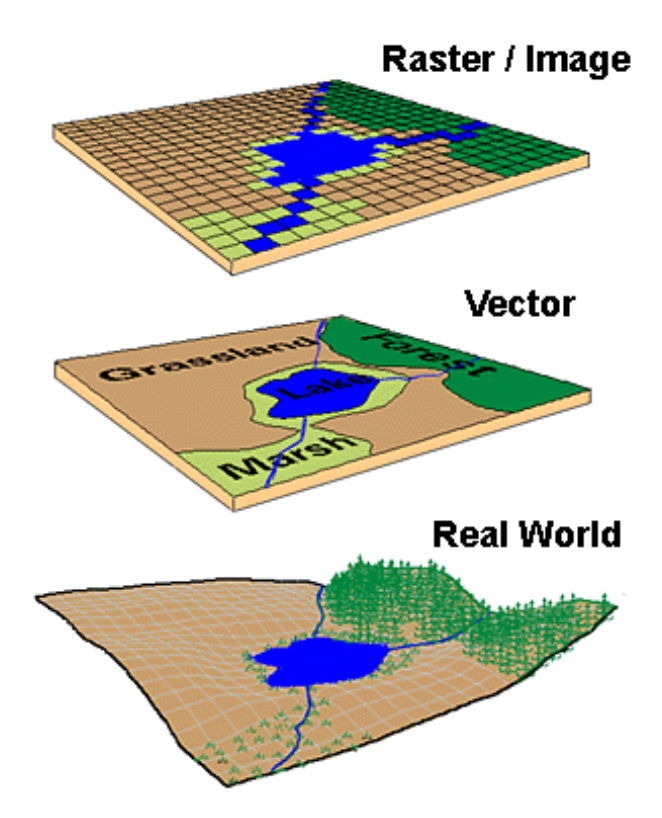

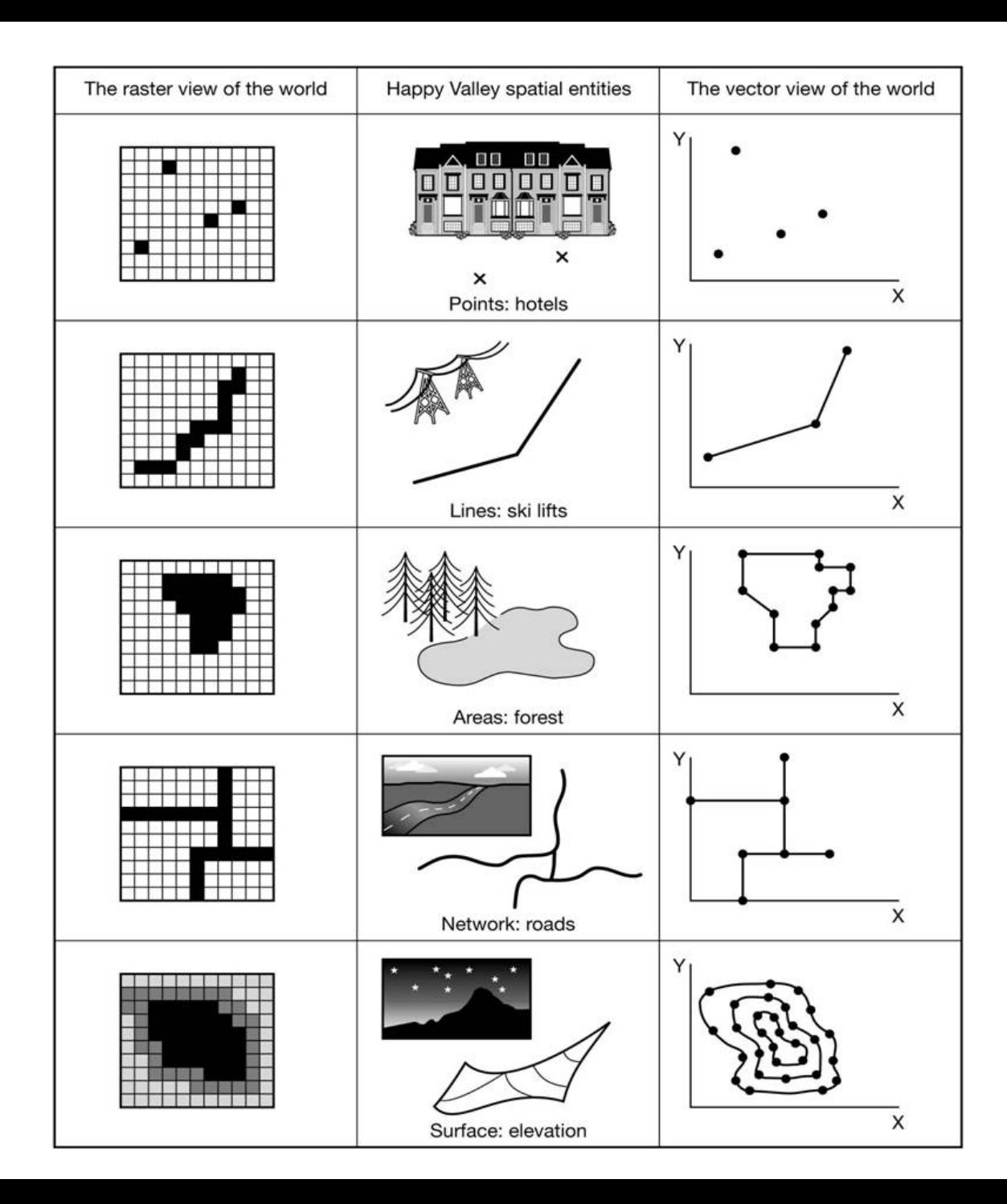

## **Tam otomatik sayısallaştırma**

Raster tarayıcıdan alınan ya da bir raster formatında gelen görüntünün raster-vektör ve raster-text dönüşümlerinin operatör müdahalesi olmadan tamamen yazılım tarafından yapılması yöntemidir.

Sayısallaştırmanın tam otomatik yapılması 1970 lerden beri üzerinde çalışılan bir konudur. Ancak bugün hala tam olarak çözümlenememiştir.

**Yapay Zeka** (YZ - Artificial Intelligence) ve **Örüntü Tanıma** (ÖT - Pattern Recognition) alanlarındaki gelişmeler sonucunda ortaya çıkmıştır. Yapay Zeka algoritmaları bir "kural tabanı" kullanarak işlevlerini yerine getirir. O nedenle tam otomatik sayısallaştırmada operatör belirli kural ve parametreleri yazılımın sunduğu arabirim yardımıyla tanımlar. Örneğin operatör, çizgi detayların orta çizgilerinin mi yoksa sınır çizgilerinin mi vektörize edileceğini belirtir.

ÖT algoritmaları piksel değerlerindeki yoğunluk farklarından, detayların sınır çizgilerini (outline) belirler. Böylece çeşitli tip ve kalınlıkta çizgiler (polylines, arcs, splines, circles, ellipses) taramalar, oklar tanınır. Ayrıca optik metin tanıma (OCR) ile metinler tanınır.

Ancak bu düzeyde bir "detay tanıma" (feature recognition) CBS kullanıcıları için çoğu durumda gereksizdir. CBS kullanıcıları için asıl önemli olan **geometrik temel elemanlar**  (geometric primitives) olan nokta, çizgi, ve poligonların<br>belirlenmesidir. Öznitelikler daha sonra eklenebilir.

Metinlerin tümü gerekmeyebilir. Raster-vektör dönüştürücü tarafından vektör bileşenleri ile tanımlanan metinler çoğunlukla gereksiz veri (noise) olarak silinir ve çok seyrek olarak karakterlere dönüştürülür.

Raster-vektör dönüştürücü çıktısındaki bütün bilgiler çekilip temizlense bile raster-vektör dönüştürücülerin çoğunlukla kullandığı CAD formatları ve CBS veri formatları arasındaki olası uyuşumsuzluklar nedeniyle, CBS formatına geçişte **"bilgi kayıpları"** olabilir.

Öte yandan tam otomatik raster-vektör dönüşümü siyah- beyaz görüntülerin katman katman sayısallaştırılmasında en iyi sonucu verir.

### **Ön Düzeltmeler**

Raster taramada altlık kalitesi çok önemlidir. O nedenle raster taramada da daha önce anılan ön işlemler gereklidir. Benzer şekilde, raster taramada da en iyi sonuç için katman katman sayısallaştırma uygulanmalıdır.

Bazı yazılımlar vektörleştirmeden önce görüntü kalitesini artırmaya yönelik işlevler sunar. Bunlar, küçük piksel gruplarını temizleme, boşlukları doldurma, silik çizgilerin elden geçirilmesi, kesikliklerin düzeltilmesi, sayısallaştırılmayacak çizgilerin silinmesi vs. gibi işlevlerdir. Bunun gibi ön işlemler, sayısallaştırma zamanını azaltacaktır.

### **Raster tarama**

Sayısallaştırmada tam otomatik yöntem raster tarayıcılarla taramadır. Raster tarayıcı belirli bir çözünürlükte nokta nokta tarama yapar. Çıktı en genel formatında bir nokta (pixel) matrisidir. 50 cm x 50 cm bir harita için 0.1 mm çözünürlüklü bir tarayıcı kullanılması durumunda 25 milyon bit depolama alanı gerekecektir.

Bugün piyasada çok çeşitli tarayıcılar bulunmaktadır. Bunlar çizicilerde olduğu gibi başlıca 2 gruba ayrılır: **merdaneli** (drum) ve **masa tipi** (flatbed) tarayıcılar. Bunlar genellikle, altlık üzerine bir ışın (lazer) gönderilmesi ve yansıyan ışının gücünün ölçülmesi teknolojisine dayanır.

### **Tarayıcılarda yaygın kullanılan çözünürlük 25-50 µm dur.**

BDH amaçları için, tarama genellikle **50 µm çözünürlükte** yapılır. Tipik bir pafta 40 dakikada tamamlanabilir.

Tam otomatik yöntemde tarama çözünürlüğü ne kadar yüksekse, vektörleştirme sonucunda gerekli düzeltmeler de o kadar az olacaktır.

dpi=dots per inch = inch başına düşen nokta sayısı 1 inch 2.54 cm 2.54 cm uzunluğundaki çizgiye sığacak nokta sayısı

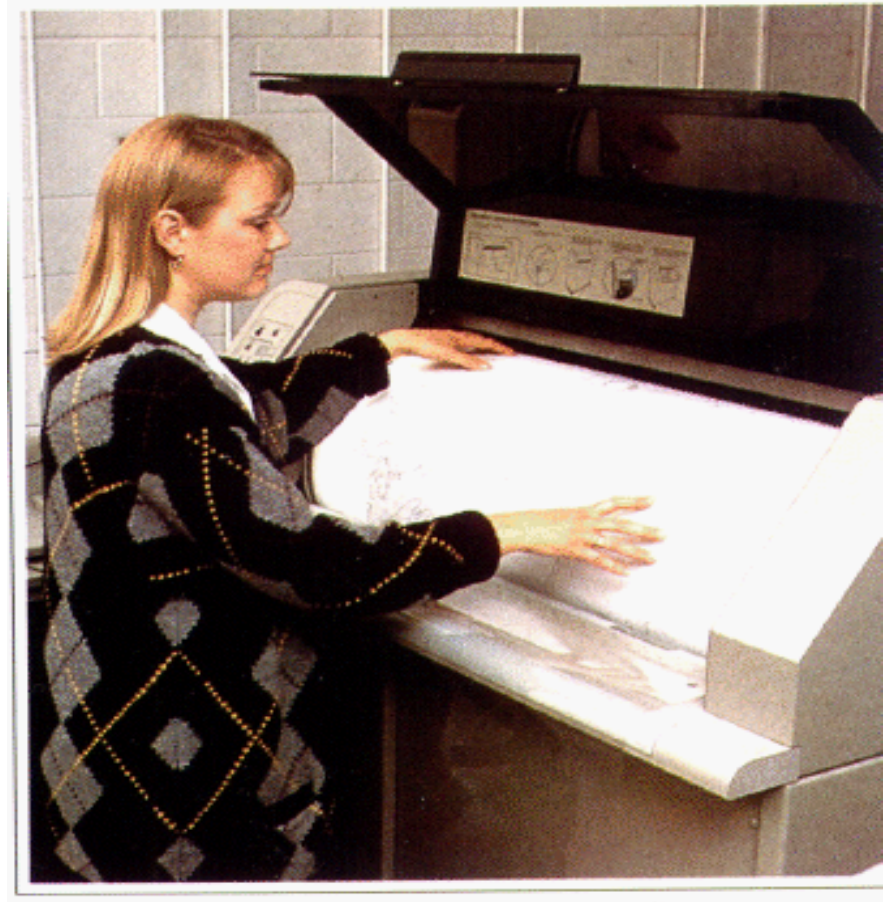

Figure 8. An electronic scanning device will convert some types of map information to digital form.

Çözünürlük bitmap görüntüsündeki en ince ayrıntıdır ve inch başına piksel (ppi) cinsinden ölçülür. Inch başına ne kadar çok piksel varsa çözünürlük o kadar yüksek olur.

1 inch 2.54 cm  $1 \mu m$  10<sup>-4</sup> cm 50 μm=………dpi

Tarayıcıda 500 dpi seçilerek bir harita görüntüsü elde edilir.

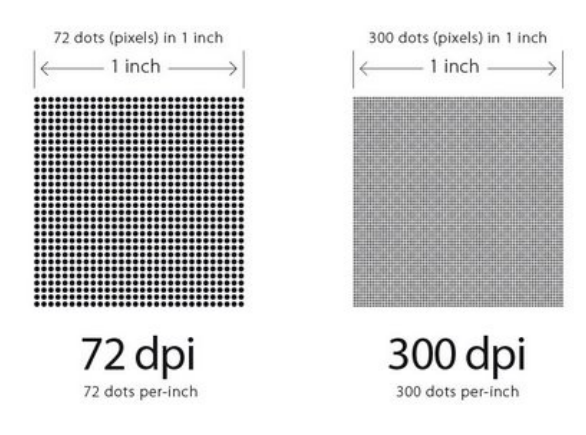

Raster tarama, çok fazla kartoğrafik detay içeren (örn. 1000 ya da daha çok poligon) ve kartoğrafik tanımları çok sayıda x, y gerektiren düzensiz (eğri) çizgiler içeren haritalar için çok daha uygundur. Yorum ve düzeltme gerektiren, az sayıda kartoğrafik detay içeren paftaların raster taranması pratik değildir (Dangermond, 1989).

Ayrıca raster tarayıcı çıktısı vektör bir çizicide çizdirilecekse raster - vektör dönüşümünün yapılması gerekir. Bu bakımdan raster tarayıcıda taranmış bir haritanın veri tabanına aktarılması 3 aşama gerektirir:

- **Raster - vektör dönüşümü**
- **Raster / metin (text) dönüşümü**
- **Özniteliklendirme dir.**

### **Raster-Vektör dönüşümü**

**Raster tarayıcı çıktısı bir bitmap ya da pixmap olabilir.** Bir "pikseller matrisi" olarak düşünülebilecek her iki durumda da, pikseller "dolu" (gri düzeyleri, renk tonları içerenler) ya da "boş" olabilirler. Dolu pikseller taranan altlıkta görüntü içeren alanlara, boş olanlar ise boş alanlara işaret eder.

Bitmap ve pixmap bir anlamda "ham" veridir. Yukarıda belirtildiği gibi bu verinin genellikle, geometrik temel elemanlar nokta, çizgi poligonlara dönüştürülmesi gerekir.

**Raster - vektör dönüşümü, raster görüntünün çizgilere dönüştürülmesi işlemidir.** Üç aşama içerir. Birinci aşama, bir **"inceltme (thinning)** algoritması" kullanarak dolu pixelleri çizgilere inceltir. İnceltilmiş çizgiler büyük olasılıkla gereğinden fazla koordinat çifti içerebilir.

O nedenle 2. Aşamada gereksiz koordinatlar bir tür **"eleme (weeding)"**  algoritması ile atılır. Nihayet elde edilen çizgilerin "zigzaglı" görüntüsü bir "**yumuşatma (smoothing)"** algoritması ile giderilerek, daha estetik (yumuşak) çizgiler elde edilir.

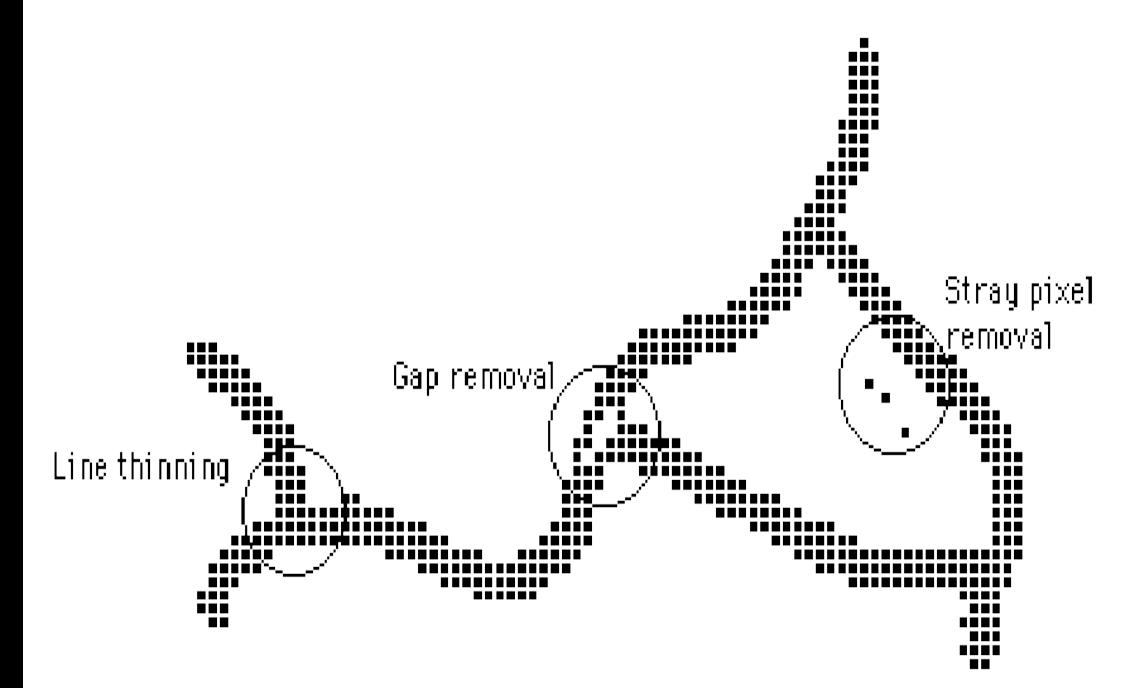

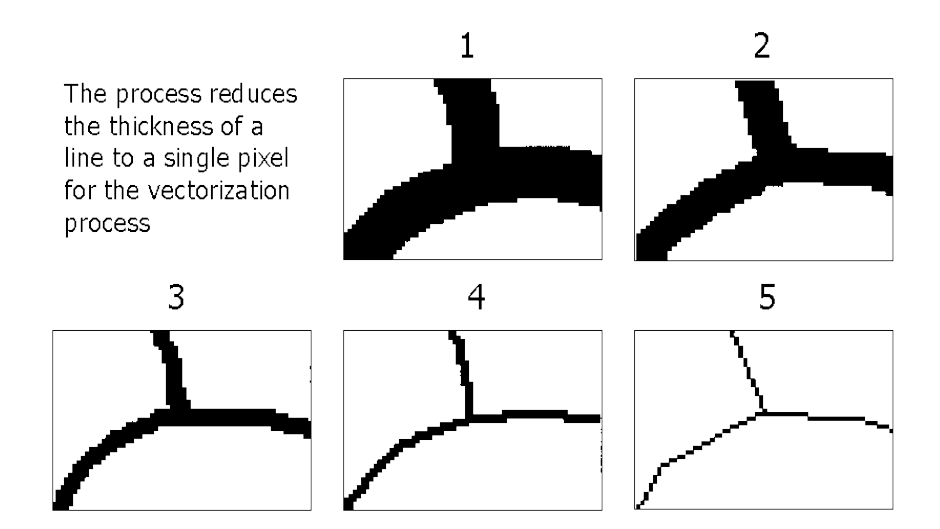

Figure - R2V conversion

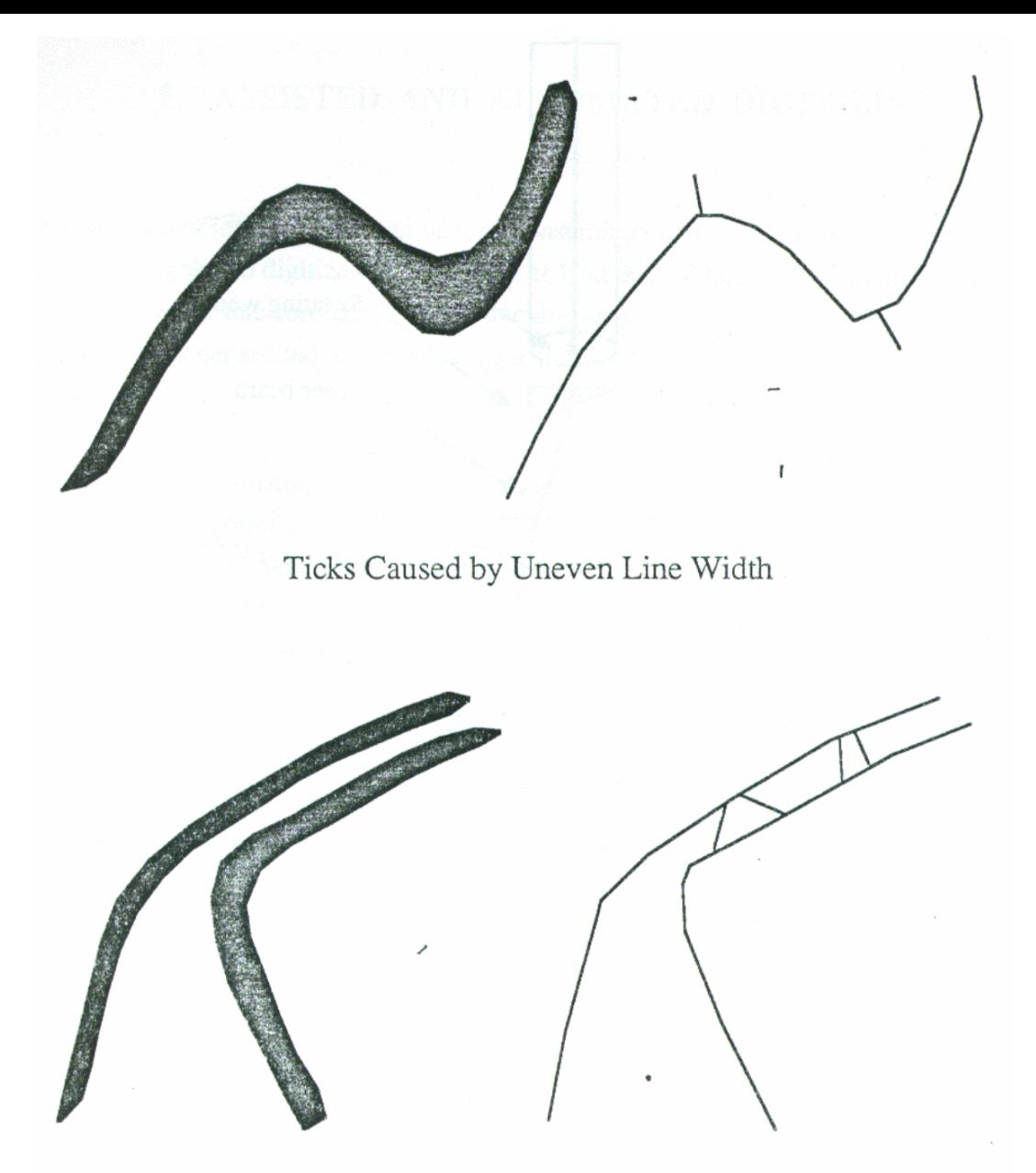

Bridging at Close Line Work

Problems Caused by Scanning

Raster - vektör dönüşümünün en zor yanı, özellikle **kalın çizgilerde çizgi kesişimlerinin belirlenmesi**dir. Çizgilerin birbirine çok yakın olması, eş kalınlıklı olmaması, orijinal altlıktaki boşluklar vs. nedeniyle, dönüşümden sonra genellikle düzeltme (editing) gerekir. Raster - vektör dönüşümünün tamamlanma süresi çizgi yoğunluğuna bağlıdır. 1-3 saat alabilir (Masry / Lee, 1988).

Bugün çoğu popüler CBS ve BDHS bir raster-vektör dönüşümü programı içerir. Ayrıca piyasada bu amaca özel (standalone) çeşitli raster-vektör dönüşümü programları vardır. Piyasada kullanılan programlardan biri R2V dir. R2V AutoCAD DXF formatı ve pek çok CBS formatında **geometrik olarak referanslandırılmış (georeferenced) vektör çıktı** verir.

## **Topoloji oluşturma**

"Elle sayısallaştırma" işleminde açıklandığı gibi yapılır; CBS topoloji oluştur modülü, çizgi kesişimlerini ve kavşakları hesaplar poligonları oluşturur ve nokta(point), çizgi (line,arc) ve poligon(polygon) dosyalarını oluşturur. (kullanıcı tarafından tanımlanan topolojinin tipine bağlı olarak).

Topoloji oluşturma işlemi **Geometrik hataları düzeltmek** için yapılır.

### **Raster-Metin dönüşümü**

**Raster görüntüdeki karakterleri tanıyarak metine dönüştürür.** Bunun için otomatik karakter tanıma programı (örn **OCR** - Optical Character Recognition) kullanılır.

Metin (Text) sayısallaştırma: Elle sayısallaştırmada 1,2,3, …n noktalar atılır. 3 numaraya da 722 girilmesi gerekiyor. Girilmezse gerçekle bağlantısı sağlanamaz. Otomatik sayısallaştırmada text dosyası oluşturur ve text kutusunun solt alt köşesine koordinat verir.

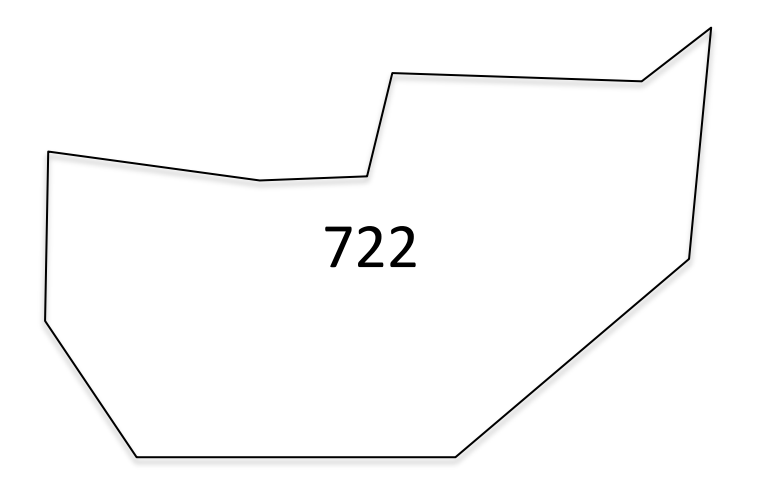

Poligon Dosyası-konumsal

### Text (metin) dosyası

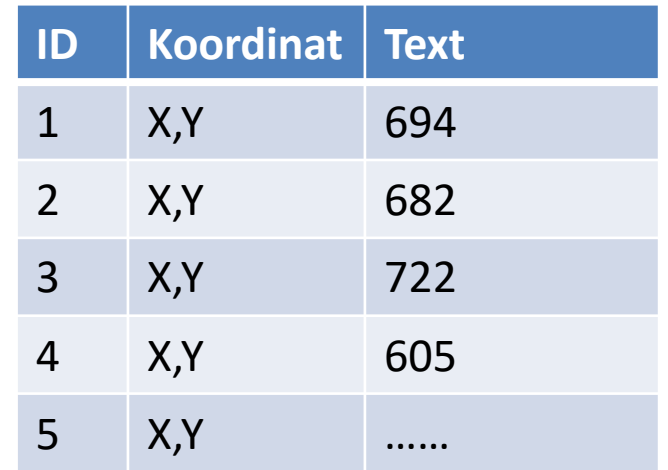

#### Poligon dosyası-konumsal olmayan

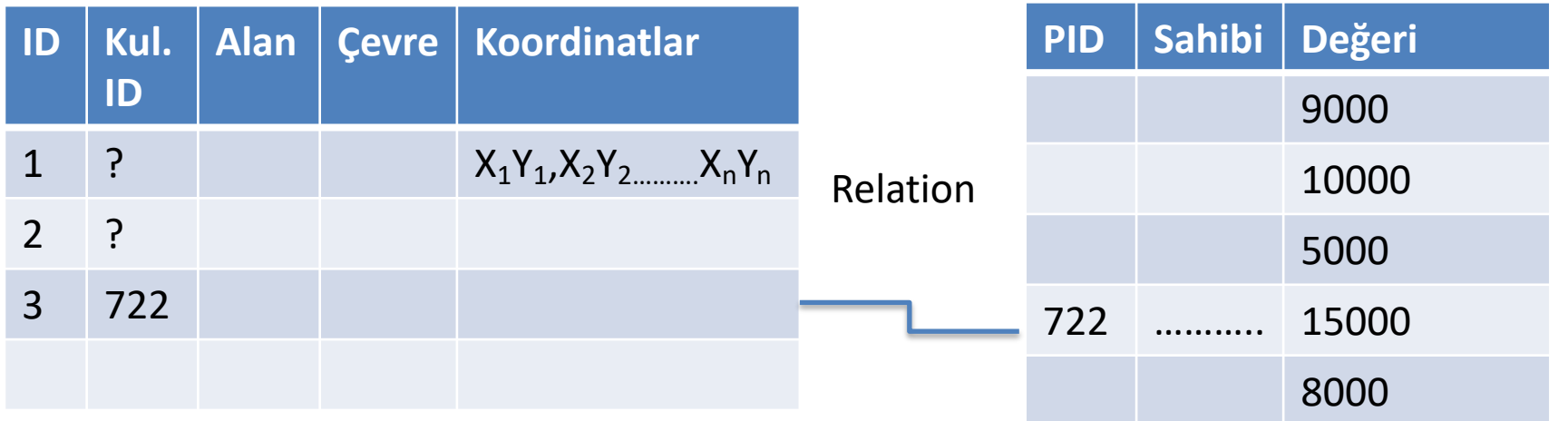

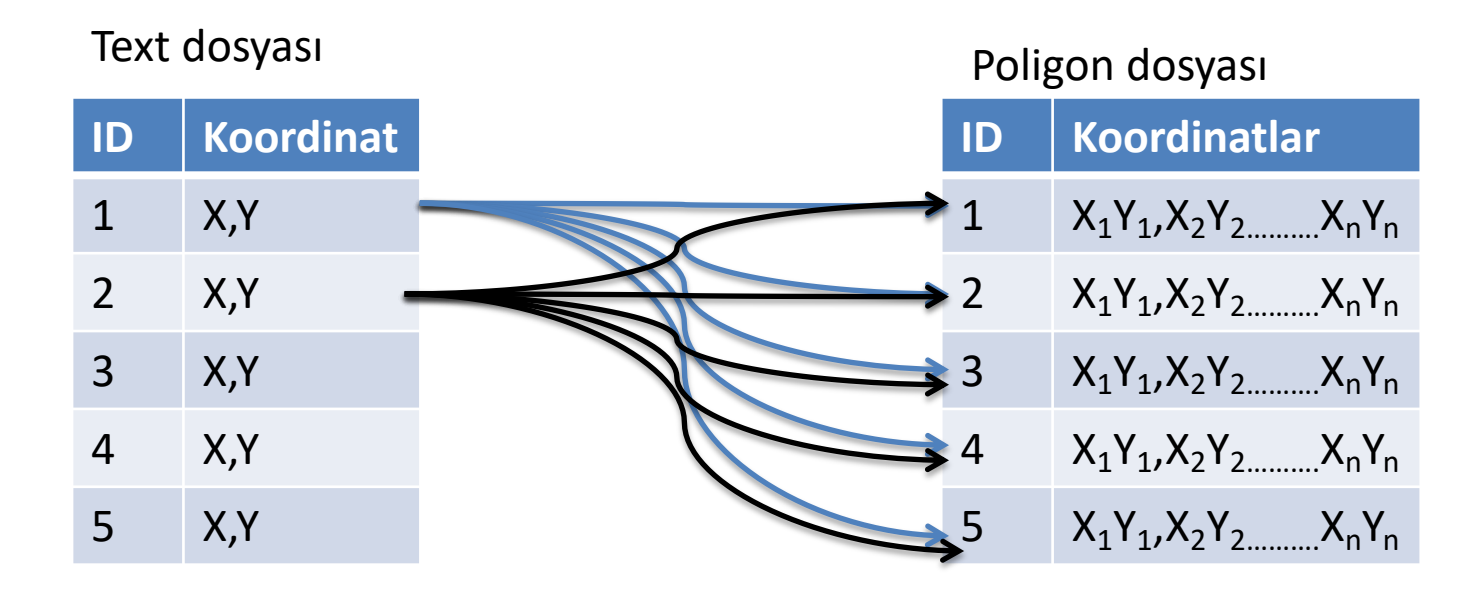

- 722 hangi poligonun etiketidir? Nasıl bulunur?
- **Koordinatlarla:** Sol alt köşesinin koordinatı hangi poligonun içinde olduğuna bakılır.
- PIP (point in polygon algorithm) noktanın poligonun içinde mi dışında mı olduğunu anlama yolu
- Noktadan yatay bir çizgi geçtiği düşünülürse; **çizginin kesim noktası sayısı tek sayı ise nokta poligonun içinde, çift sayı ise nokta poligonun dışındadır.**
- 1000 tane nokta ve 1000 tane poligon varsa kaç tane pip testine ihtiyacım var? 10<sup>6</sup> (1000X1000) pip testine ihtiyaç duyulur.
- Optimizasyon=En iyileştirme. Bounding rectangle=sınırlandıran dikdörtgen
- Sınırlayıcı dikdörtgenin içine düşüp düşmediğine bakılır. Eğer içindeyse pip testi yapılır.
- En dış noktalardan çizgiler çizilir, birleştirilir.

## **Sınırlayıcı dörtgen**

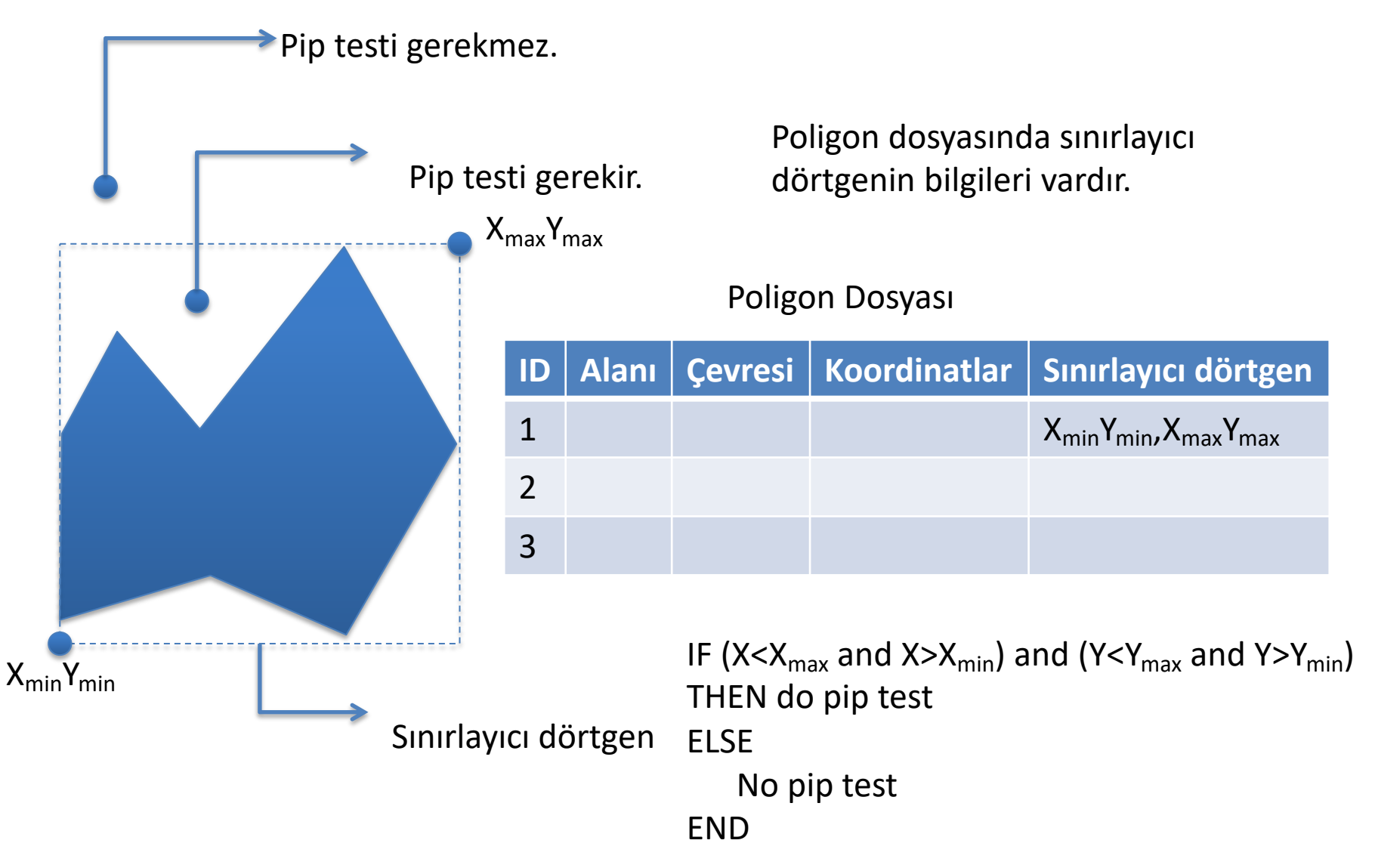

## **Raster-Sembol dönüşümü**

Raster görüntüden haritada bulunan sembolleri belirleme işlemidir. Otomatik sembol tanıma, otomatik metin tanımaya göre çok daha zordur. Çünkü BDHS/CBS lerde kullanılan semboller çok çeşitli olabilir ve standartlaşma neredeyse olanaksızdır. Pratikte semboller ya olduğu gibi bırakılır ya elle sayısallaştırılır ya da bir sembol editörü ile elde edilen vektör harita için yeniden tanımlanır. Çünkü standard bir tanım yoktur. Haritada gösterilen sembollerin otomatik tanınması için standart sembol kütüphanesi gerekir. Yazılım harita üzerindeki sembolün sembol kütüphanesinden hangi sembole benzediğini bulur.

Çoğu BDHS sembolleri çizgi parçaları olarak tutmaz. Depolama alanından kazanmak için semboller özel sembol kodları ile diskte tutulur. Örneğin üçgen şeklindeki bir nirengi noktası sembolü için 3 koordinat değeri saklamak yerine, bir dosyada yalnızca "NN" kodu saklanabilir. "Sembol dosyası"nda ise "NN" kodunun ne anlama geldiği, yani sembolü belirleyen 3 koordinat değeri tutulur.

Bu strateji, özellikle karmaşık semboller için önemli ölçüde depolama alanı israfını önlemesi yanında, sembol tanımlarının standartlaştırılması açısından da son derece uygundur. Standart bir sembol isteyen herhangi bir kullanıcı bunu "NN" kodunu kullanarak belirtebilir. Tersine, "NN" için başka bir sembol kullanmak isteyen bir kullanıcı sembol dosyasındaki tanımı değiştirebilir ya da başka bir sembol dosyası kullanabilir.

## **Raster-Sembol dönüşümü**

### Nokta-Sembol dosyası Sembol tanım dosyası

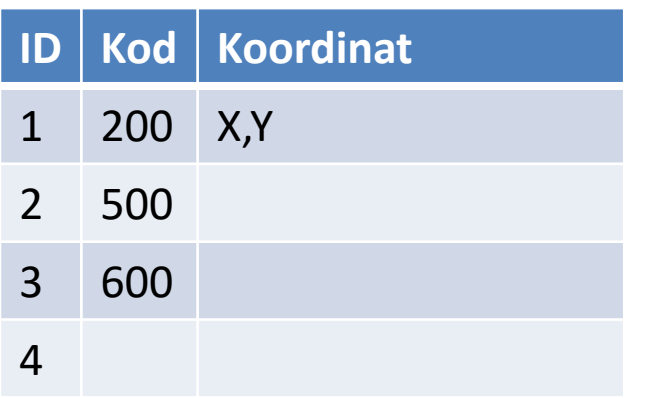

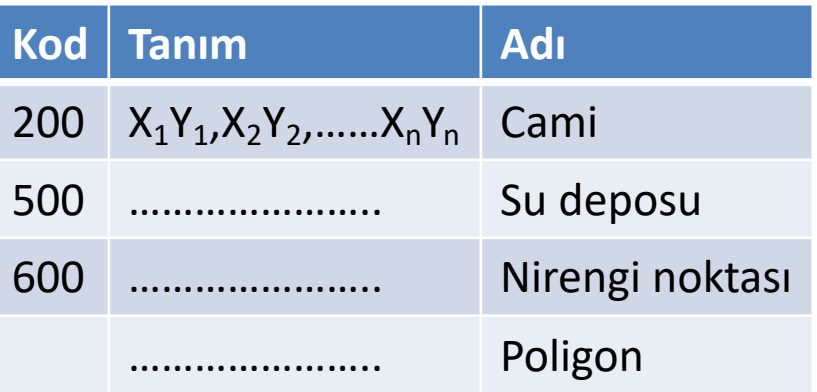

# **Özniteliklendirme**

**Özniteliklendirme ile raster görüntüye ya da raster-vektör dönüşümünden sonra detaylara özniteliklerin eklenmesi işlemidir.**

En çok kullanılan özniteliklerden bazıları "Detay Kodu" (DK) ve eş yükseklik eğrisi etiketidir.

Öznitelik ekleme genellikle etkileşimli olarak yapılır. Yarı otomatik sayısallaştırmada aynı DK ya sahip detayların grup olarak sayısallaştırılması ile sınırlı derecede bir otomasyon sağlanabilir.

Öznitelik etiketleme çizgi no ları (line ID) ile yapılır. Birden çok eş yükseklik eğrisi tek bir adımda etiketlenebilir. Bunun için etiketlenecek yükseklik eğrilerine dik bir çizgi çekilir, başlangıç ve bitiş değerleri ile aralık değeri girilir.

Benzer şekilde eş yükseklik eğrilerinin etiketlenmesi yukarıda belirtildiği gibi kullanıcının belirteceği parametrelere göre yazılım tarafından yapılabilir.

Özniteliklendirme detayların özniteliklerinin CBS veri tabanına (VT) girilmesidir. CBS VT sinin oluşturulmasında en önemli safhalardan biridir.

CBS lerde özniteliklerin eklenmesi grafik bir arabirimde form ve menülerle, ya da bu mevcut değilse kullanıcı arabiriminin sunduğu komutlarla yapabilirler.

Bunun için ArcGIS ortamı kullanışlıdır. Çünkü kullanıcı girdiği veriyi anında VT tablosunda (dosyasında) görür. Yanlışlar varsa tablo üzerinde düzeltir. Tanımlamalarını menüler aracılığı ile yapar.

Özniteliklerinin CBS VT ye girilmesi özellikle çok geniş VT ler için çok zaman alıcı, yorucu ve dolayısıyla hata eğilimli bir işlemdir.

Girilecek veri manyetik/optik bir depolama ortamında (disket, kartuş,flash, CD vs.) ise işler çok büyük ölçüde kolaylaşacaktır. Eğer öznitelik verisi kullanılan CBS nin tanıdığı bir Veri Tabanı Yönetim Sistemi (VTYS) formatında ise doğrudan transfer edilebilir.

Bugün gerek CBS ve gerekse VTYS ler kendi formatları ve yaygın kullanılan diğer sistemlerin formatları arasında format dönüşümü desteği sunmaktadır.

Eğer öznitelik verisi yaygın kullanılan formatlar dışında başka bir formatta ise o zaman yazılacak bir "batch" programı ile bu iş başarılabilir.

## **Yarı otomatik sayısallaştırma**

Yabancı literatürde *raster tracing, heads-up digitizing, onscreen digitizing* olarak ta anılır. **Sayısallaştırma, operatörün ekrandaki görüntü üzerinden çizgi izlemesiyle yapılır.** "Kafa-yukarıda" (heads-up) sayısallaştırma olarak anılmasının nedeni budur.

Raster tarayıcıdan alınan ya da bir raster formatında gelen görüntü bir PC ekrana alınır. Kullanıcı öncelikle sayısallaştırılacak katmanı belirtir.

Bir çizgiye "tıklama" (click) dan önce, çizgi bir eş yükseklik eğrisi ise yükseklik değerini, rengini belirtir. Çizgi izleme, kullanılan yazılıma bağlı olarak, tek ya da çok tıklamalı olarak yapılabilir. Tek tıklamada çizgi kesişimlerinde kullanıcının yeniden tıklaması gerekir. Çok tıklamalı durumda ise iki tıklama arasındaki çizgi parçası vektörize edilir.

Birbirine çok yakın çizgiler, çok noktalı çizgiler (polylines) ve poligonlar içeren karmaşık görüntüler için tam otomatik yönteme göre daha iyi sonuç verir. Örneğin eş yükseklik eğrilerinin sayısallaştırılması için uygundur.

Kullanıcı her bir çizgiye başlamadan önce öznitelik bilgilerini girebilir. Tarama kalitesi önemli değildir. Düşük çözünürlükler (200 dpi) bile yeterlidir. Çünkü problemli alanlarda operatör zaten müdahale etmektedir. Ayrıca gri tonlamalı ve renkli görüntüler sorun yaratmaz.

## **Konumsal ve konumsal olmayan verinin ilişkilendirilmesi**

BDH/CBS veri girişinde en önemli işlemlerden biri de konumsal detayların konumsal ve konumsal olmayan bilgilerinin ilişkilendirilmesidir. Söz konusu olan, detayların konumsal ve konumsal olmayan bileşenlerinin bir şekilde birbirine bağlanmasıdır. Bunun için "tek anlamlı" detay kimlik kodu (DKK) kullanılır.

DKK, tek anlamlı olmalıdır. DKK, bir alfabetik isim, numara ya da alfa nümerik bir kod olabilir. Örneğin kadastral haritalar için parsel numaraları iyi bir DKK adayıdır. Benzer şekilde Kontrol Kesim Nosu, akarsu, nehir, göl ismi vs. tek anlamlılıkları garanti edebiliyorsa DKK olarak belirtilebilirler.

Elle ve yarı otomatik sayısallaştırmada DKK lar, sayısallaştırma sırasında ya da sonradan girilebilir. Sayısallaştırma sırasında girilmesi durumunda bu kodların yazılım tarafından ilgili detaylara bağlanması gerekir. Örneğin parseller için parsel no'ları CBS'de topoloji oluşturulması ve poligonların tanımlanmasından sonra ilgili parsellere bağlanır.

Çünkü sayısallaştırma sırasında genellikle poligonlar belirtilemez. O nedenle girilen bir poligon numarasının kime ait olduğu topoloji oluşturulmadan önce belirsizdir.

Bir poligon içinde sayısallaştırılan nokta ya da metinin ilgili poligona bağlanması bir "pip" (point in polygon) algoritması ile olur. Bunun için çeşitli algoritmalar geliştirilmiştir. Çok yaygın kullanılan bir yöntem noktadan geçen bir çizginin poligon ile kesişimlerinin sayılmasıdır. Belirli bir yönde noktaya kadar olan kesişim sayısı tek sayı ise nokta poligon içindedir. Aksi halde nokta poligon dışındadır.

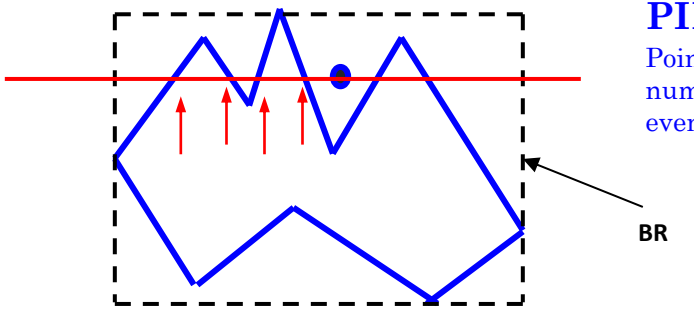

#### **PIP algorithm :**

Point is outside if the number of intersections are even.

Küçük çaplı uygulamalarda poligon etiketleri sayısallaştırma anında girilerek de poligona bağlanabilir.

DKK ların sonradan girilmesi durumunda orijinal ve ekrandaki görüntü karşılaştırılmalıdır. Bu karşılaştırma ile yazılımın otomatik olarak verdiği DKK lar, gerçek (harita üzerindeki) DKK larla değiştirilir. Bu da zahmetli ve hata eğilimli bir işlemdir.

Tam otomatik sayısallaştırmada harita üzerindeki her şey sayısallaştırıldığı için DKK lar raster-metin dönüşümü sonucunda tanınır. Dolayısıyla burada da yazılım tarafından bağlantı yapılmalıdır.